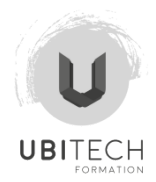

# **Logiciel PHOTOSCAN**

## *DESCRIPTIF DU PROGRAMME:*

*A l'issue de la formation, le stagiaire a acquis les connaissances indispensables pour réaliser des opérations de post traitement de photogrammétrie au profit des professionnels de la mesure (géomètres, cartographes, géomaticiens, télépilotes, architectes, dessinateurs, archéologues.) avec le logiciel Photoscan.*

## **Durée:** 21.00 heures (3.00 jours)

## **Profils des stagiaires**

Géomètres, cartographes, géomaticiens, télépilotes, architectes, dessinateurs, archéologues, régisseur général

## **Prérequis**

Aisance basique en informatique et de la motivation.

## **Objectifs pédagogiques du programme**

- Maitriser la photogrammétrie
- Maitriser la cartographie
- Créer des document nuage de points

# **Contenu de la formation**

- **PHOTOGRAMMETRIE** 
	- o Section 1.01 COURS 1 : Introduction à la photogrammétrie. Principe de la photogrammétrie. Géométrie et recouvrement des images. • Les différentes productions numériques et leurs formats. • Comparatif des principaux logiciels de photogrammétrie. • Présentation du matériel informatique et configuration pour de la 3D • Présentation du matériel de capture d'image, qualité, défaut d'objectif et recommandation
	- o Les applications métier et les marchés. Les clients et leurs besoins. Exemples de prestations et de livrables. Champs d'application, pièges à éviter.
	- o Le workflow Photoscan. Les Exifs / l'import de données. Les différents réglages du logiciel Photoscan. Préparer les photos avec « Xnview » ou « Photoshop ». • Les exports. (Les exports : nuage de points – 3D –DSM DTM DEM– Ortho Photo - PDF)
	- o Compatibilités logicielles (Viewer 3d). Meshlab / Sketchfab / Acrobat Reader / Google earth / Global Mapper. DWG trueview / Cloud Compare
- CARTOGRAPHIE NUMERIQUE 2D & 3D
	- o Réglage de l'appareil photo. Fonctionnement des logiciels de photogrammétrie. Réglage appliqué à la photogrammétrie. • Exemples de problèmes rencontrés.
	- o Le géoréférencement. Les Exifs / Les GCPs & la stratégie de pose des cibles. Le GPS / GPS RTK & la précision de mesure. • Le rapport qualité & les cas complexes
- $\bullet$  MISE EN CONDITION OPERATIONNELLE SUR DES PRESTATIONS PROFESSIONNELLES
	- o Formation au télépilotage appliqué à la photogrammétrie sur site. Plan de vol (sur le terrain) Capture de photos (sur le terrain) • Programmation de vol via application (sur le terrain)
	- o Mis en application et création de documents Création de documents nuage de points 3D MNT DSM DTM DEM Ortho Photo – PDF • Débriefing

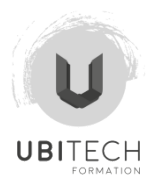

## **Organisation de la formation**

## **Equipe pédagogique**

Nos formateurs sont issus du monde du spectacle ou de l'événementiel, Ils sont reconnus dans leur domaine d'activité. Ils connaissent les problématiques et les évolutions techniques les plus récentes.

## **Moyens pédagogiques et techniques**

- Accueil des stagiaires dans une salle dédiée à la formation.
- Documents supports de formation projetés.
- Les parties théoriques sont suivie de TP pratique pour valider l'acquisition des connaissances
- Etude de cas concrets
- Quiz en salle
- Mise à disposition en ligne de documents supports à la suite de la formation.
- 1 poste informatique par apprenant. (Configuration minimum) Processeurs 8 Coeurs, 16 Go Ram, Carte Vidéos GeForce Gtx1050Ti, GeForce Gtx1050, SSD240Go, HDD 500Go, 1 ou 2 Ecran 22 »
- Présentation du matériel DRONE 1 Dji Phantom 4 ADV Homologué s1 s2 s3 Capteur : 20Mpix, 60i/s Applications : DjiGo, GsPro
- Plusieurs TP seront effectués de manière individuelle pour valider l'acquisition des notions essentielles

## **Dispositif de suivi de l'exécution de l'évaluation des résultats de la formation**

- Feuille d'émargement
- Attestation de formation
- Auto-évaluation sur les objectifs avant la formation (formulaire d'auto-évaluation)
- Evaluation des connaissances avant formation (Quizz)
- Evaluation des connaissances en cours de formation (Quizz)
- Evaluation des connaissances en fin de formation (Quizz)
- Auto-évaluation sur les objectifs en fin de formation (formulaire d'auto-évaluation)

#### **Modalités de certification**

## **Détails sur la certification**

#### **DÉLAIS D'ACCÈS:**

L'équipe d'Ubitech est très réactive mais dépend du délais nécessaire de chaque administration. Voici les délais minimum entre votre demande et le début de la formation:

Vous êtes intermittent, comptez environ 4 semaines minimum.

Vous sollicitez une prise en charge auprès de Pôle emploi comptez environ 2 semaines.

Vous êtes auto-entrepreneur, comptez environ 2 semaines.

Vous êtes salarié d'une entreprise, d'une association ou d'une structure cotisant à l'Afdas, le délais minimum est d'une semaine. Vous financez directement , comptez 4 jours.

## **Accessibilité:**

L'équipe UBITECH mobilise les expertises, outils et réseaux nécessaires pour vous accueillir, accompagner ou orienter dans votre démarche de formation selon la ou les situations de handicap que vous rencontrez.

Le lieu de formation est accessible aux personnes en situation de handicap (place de parking réservé + accès handicapé). Vous pouvez joindre notre référente Handicap est Lise Varlet au 07.60.53.88.23.

L'Agefiph est chargée de soutenir le développement de l'emploi des personnes handicapées (https://www.agefiph.fr)